#### DuckDB

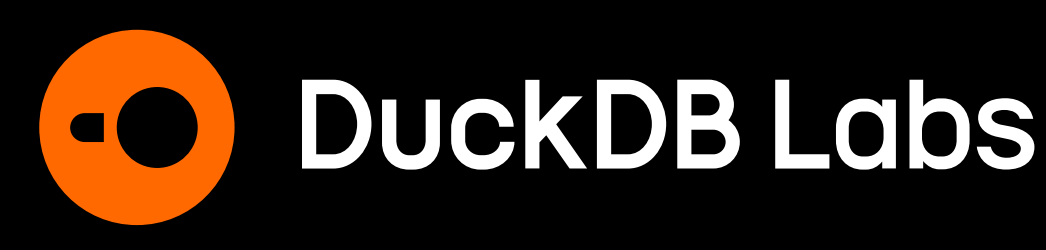

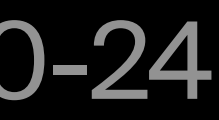

# An in-process analytical database management system

**Gábor Szárnyas**  Developer Relations Advocate

Modern Databases for Finance 2023-10-24

# Design goals

# Easy-to-deploy SQL database

# **Figure** Portable anywhere

Performance of a data warehouse

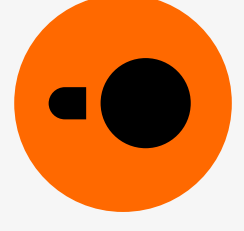

## In-process

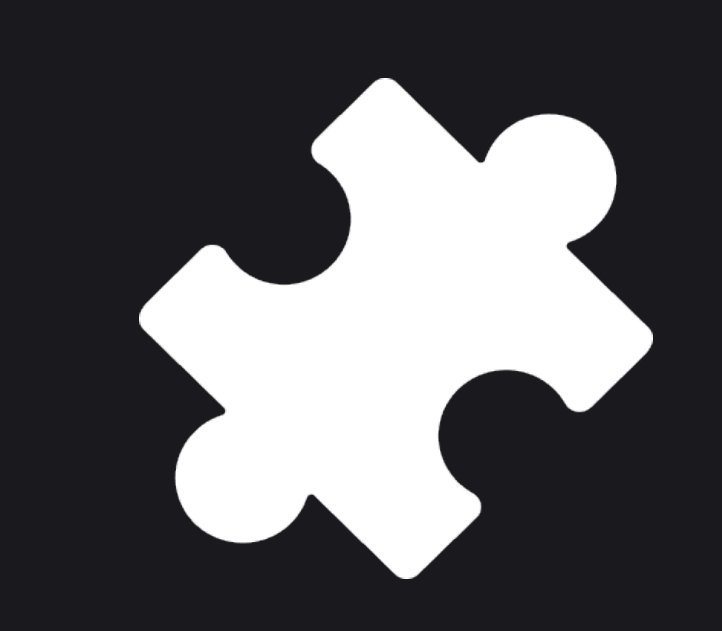

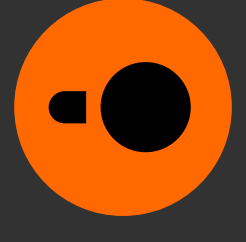

#### Database server

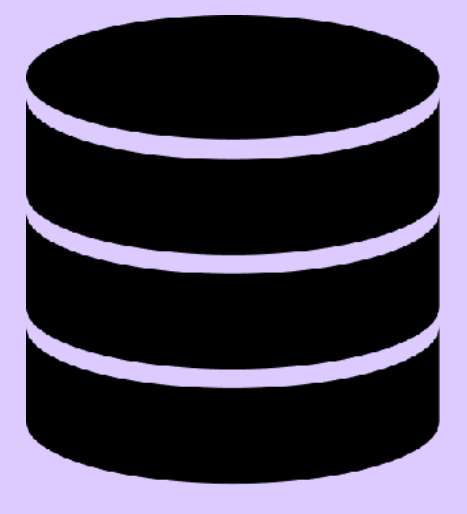

#### Client application

#### **Client–server setup**

```
import psycopg2 
con = psycopg2.connect( 
   host="1.2.3.4", 
   port=8000, 
   user="my_user", 
   password="my_password", 
   db_name="my_database") 
cur = con.cursor()
cur.execute("SELECT ...")
```
**Configuration** and operation

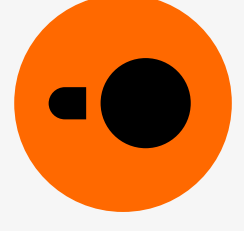

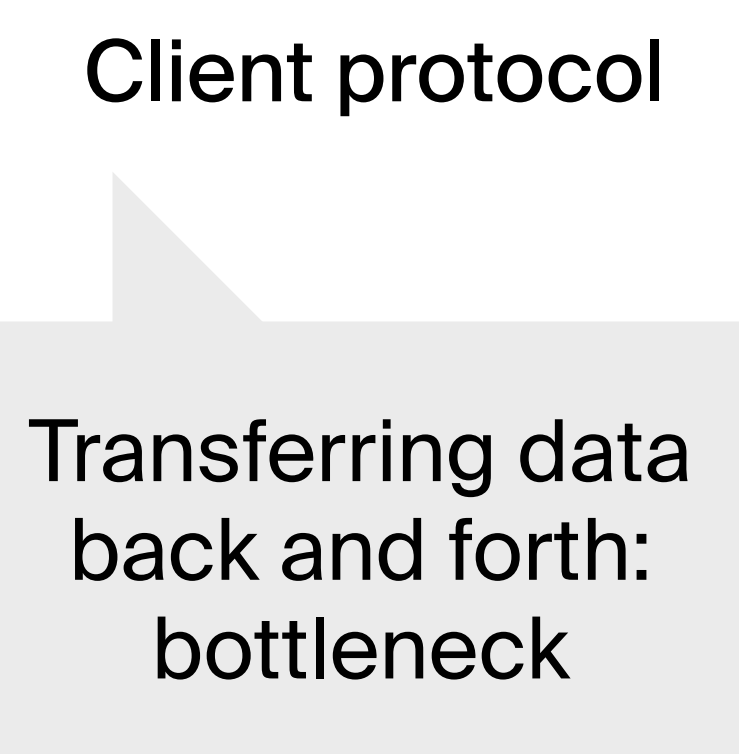

Connection setup and authentication

#### Database server

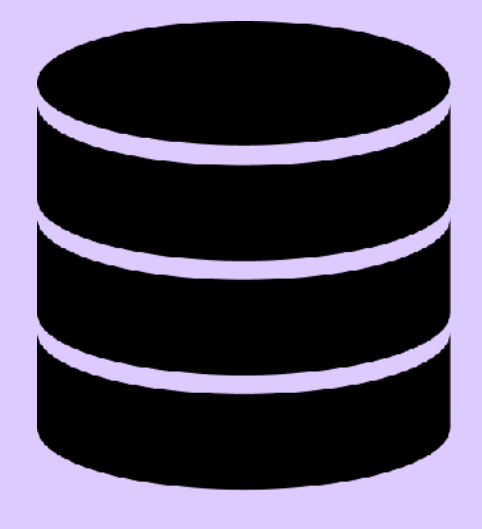

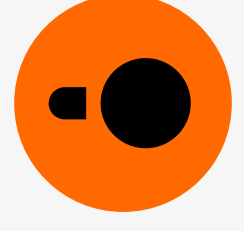

Client application

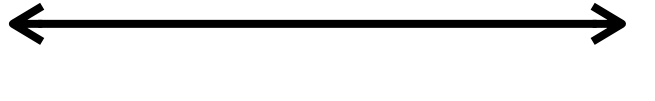

#### **Client–server setup**

#### Client protocol

#### **In-process setup**

#### Client application

import duckdb

con = duckdb.connect("my.db") con.sql("SELECT ...")

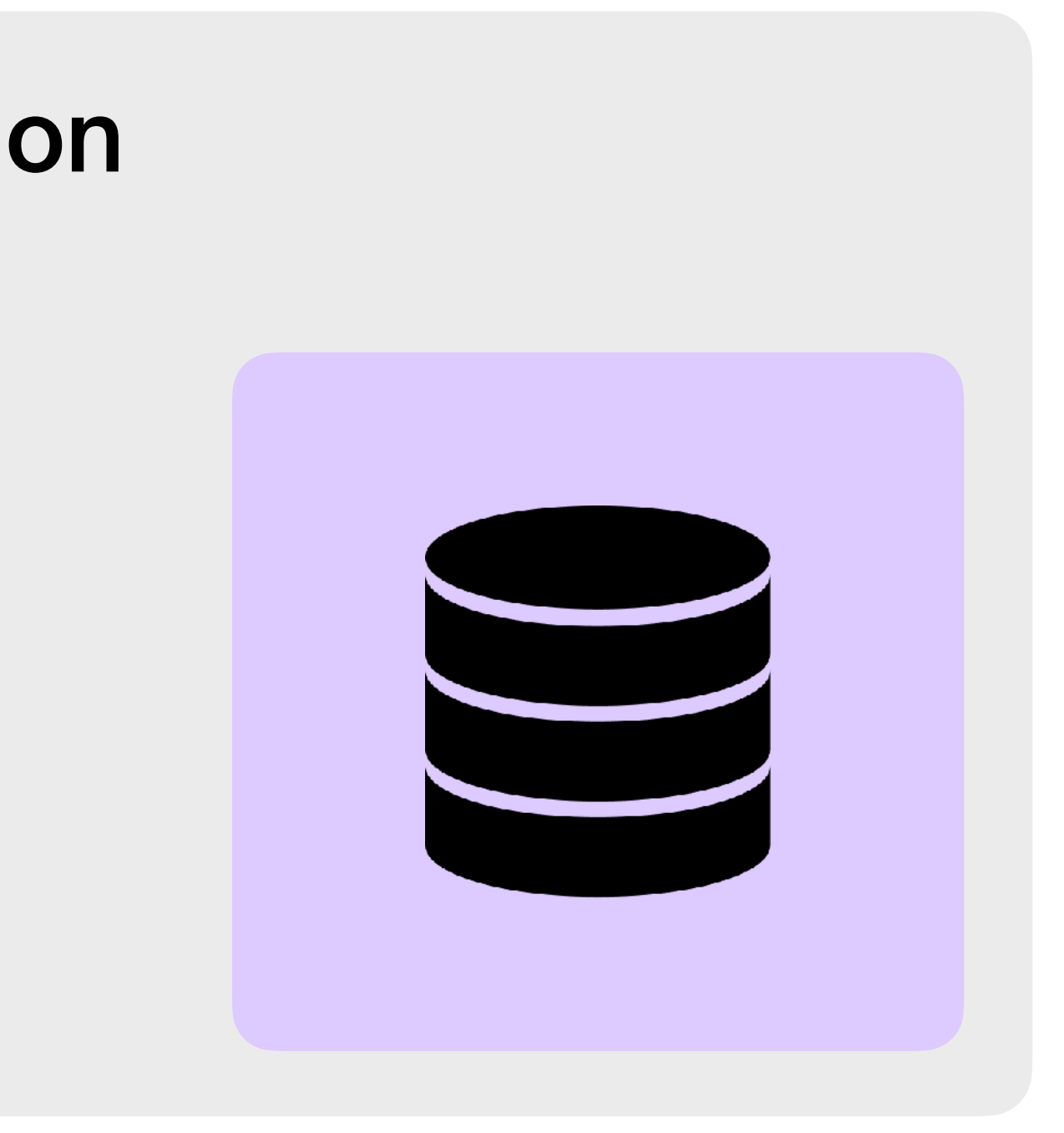

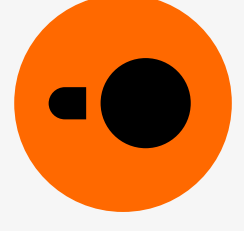

#### **In-process setup**

#### Client application

import duckdb

con = duckdb.connect("my.db")

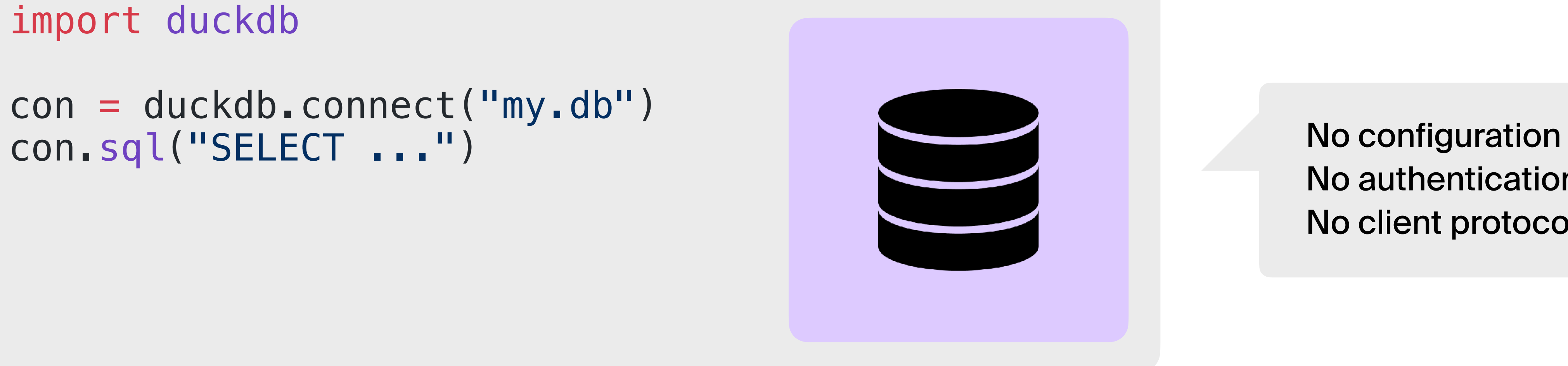

#### No authentication No client protocol

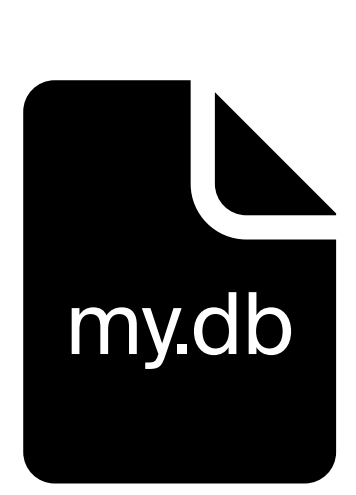

Single-file format containing all tables

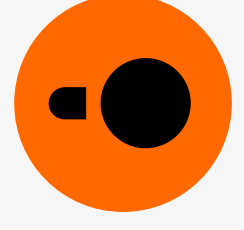

#### **Categorization**

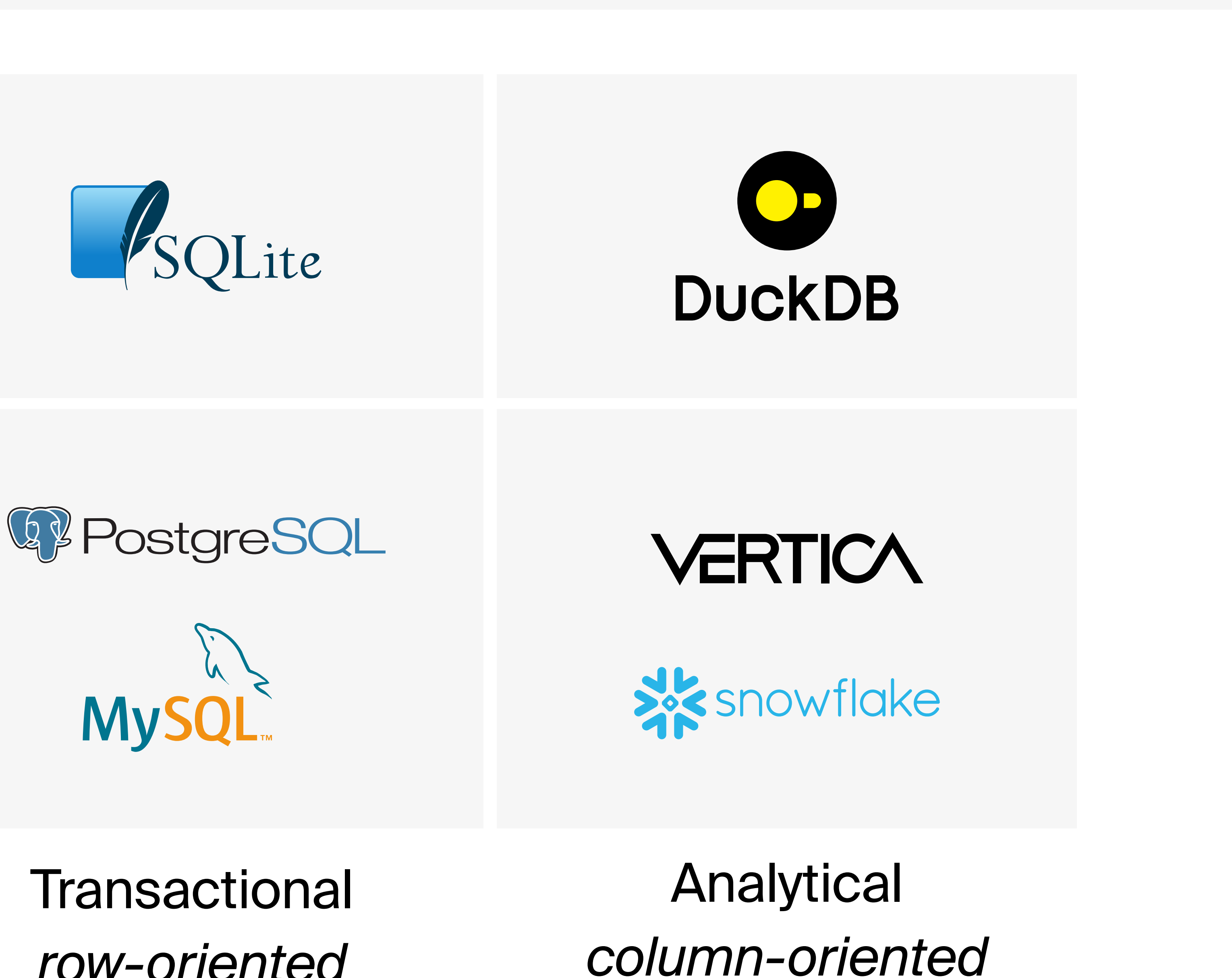

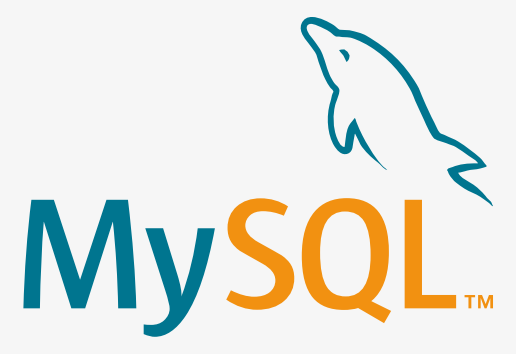

*row-oriented*

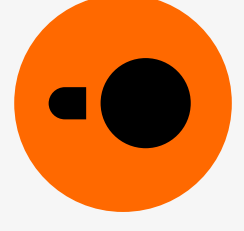

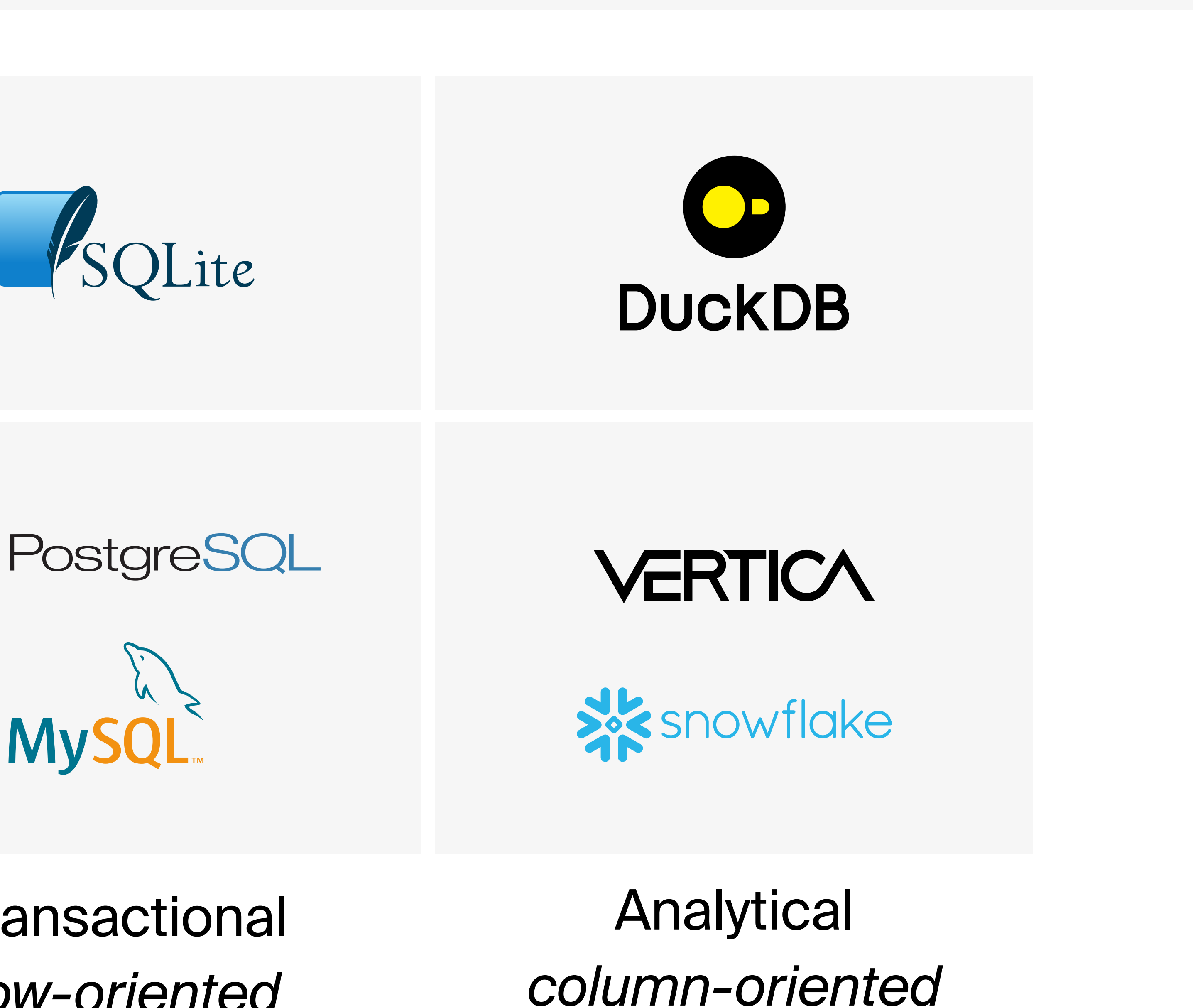

#### Client–server

#### In-process

## Portable

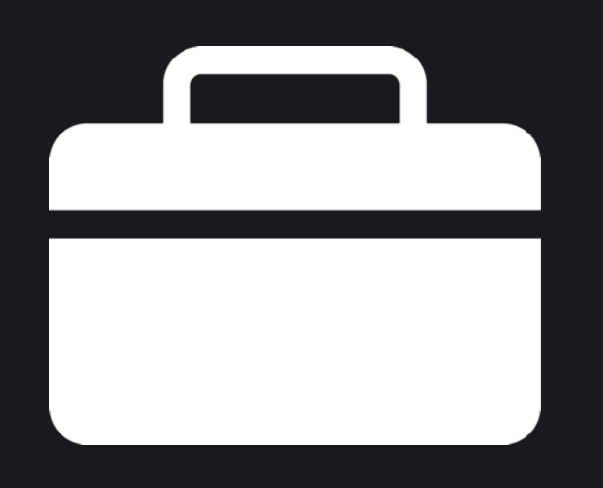

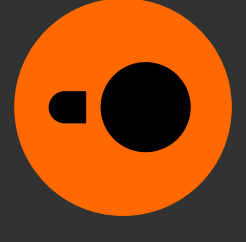

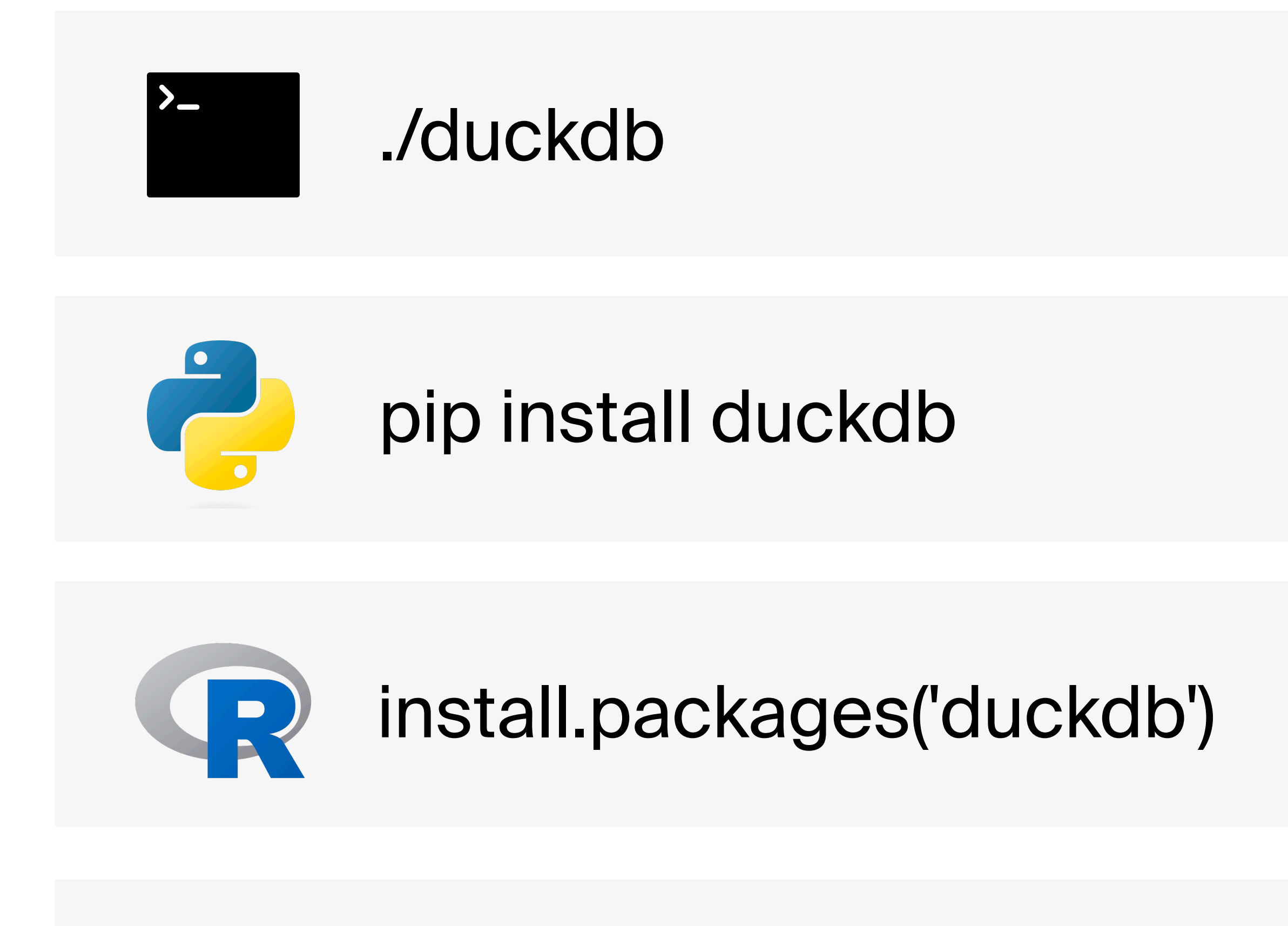

#### **DuckDB runs anywhere**

cargo add duckdb

#### Linux, macOS, Windows web browsers (WebAssembly)

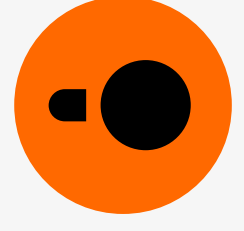

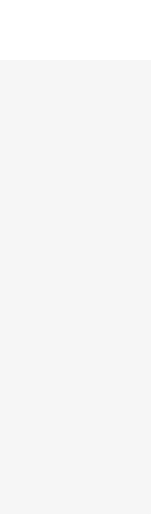

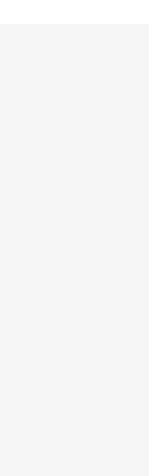

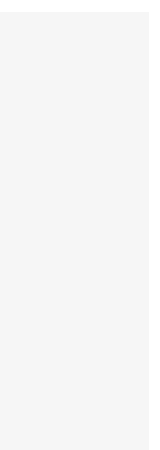

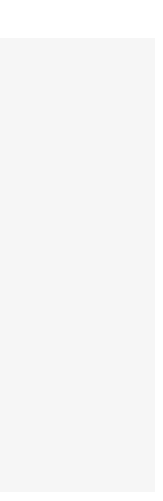

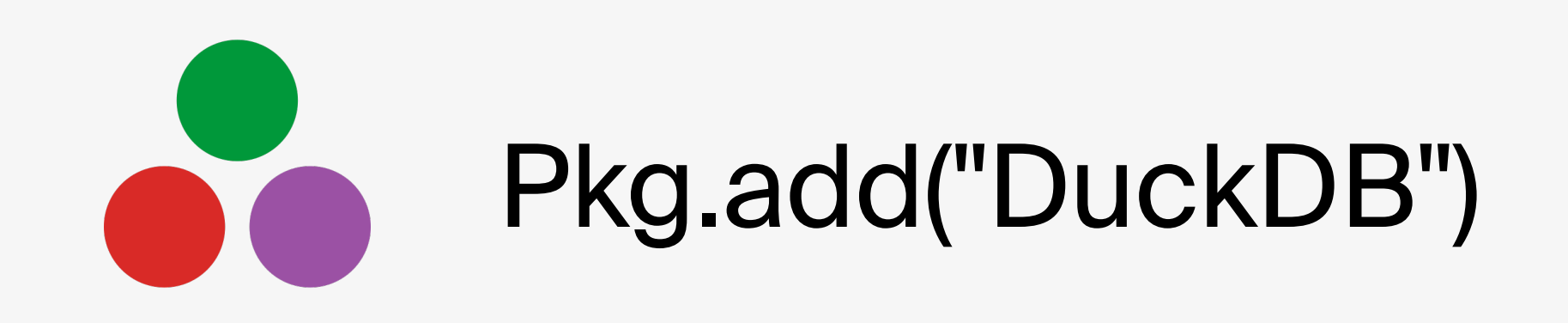

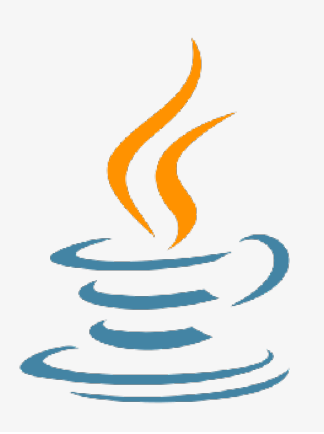

## Sorg.duckdb:duckdb\_jdbc

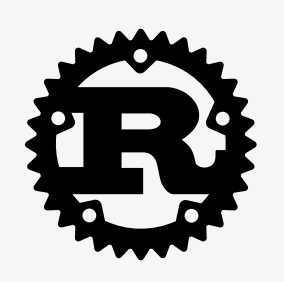

## Performance

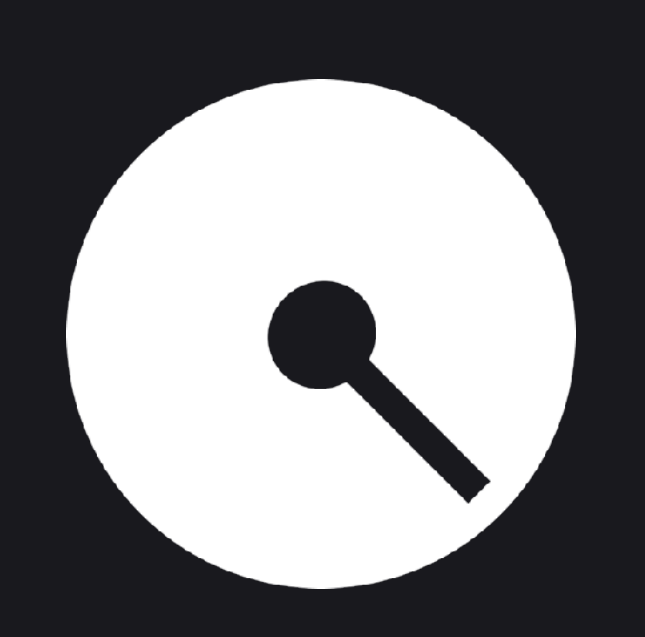

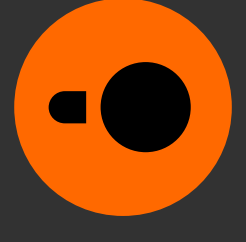

## Your laptop is much faster than you think

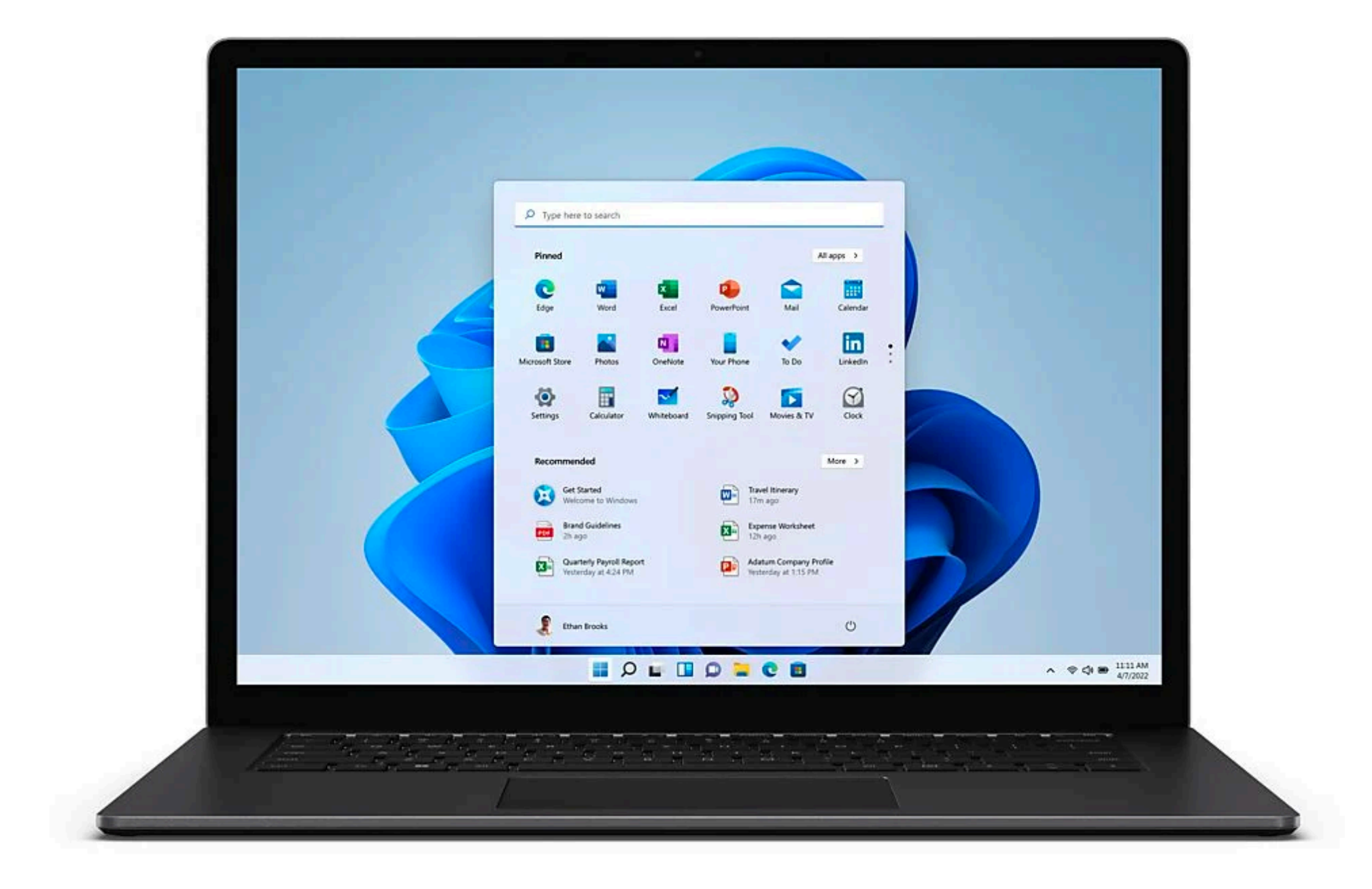

Fast disk, 8+ CPU cores

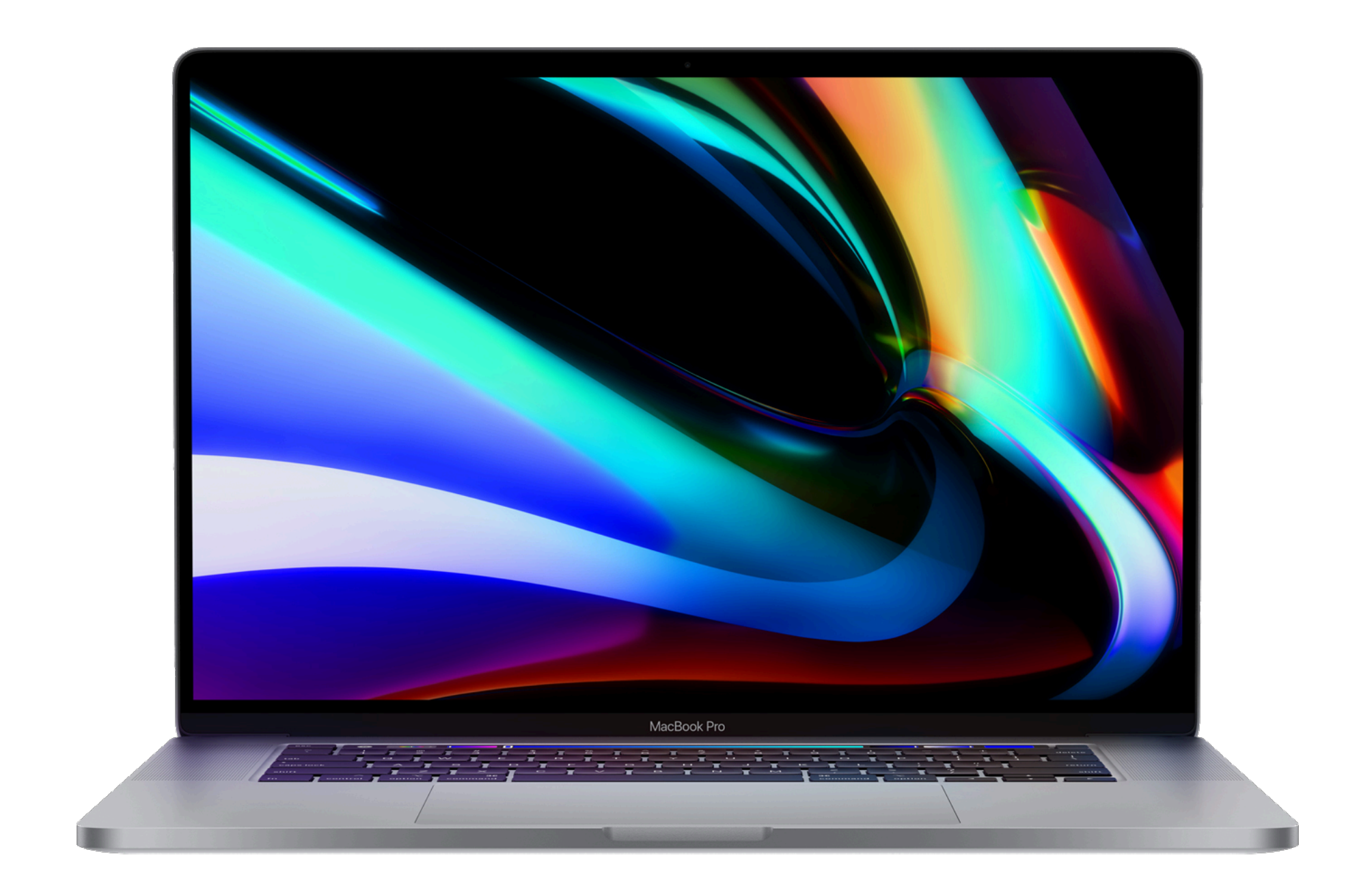

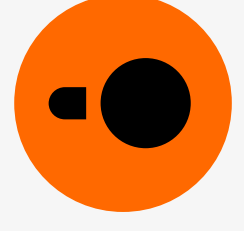

#### **CSV loader performance**

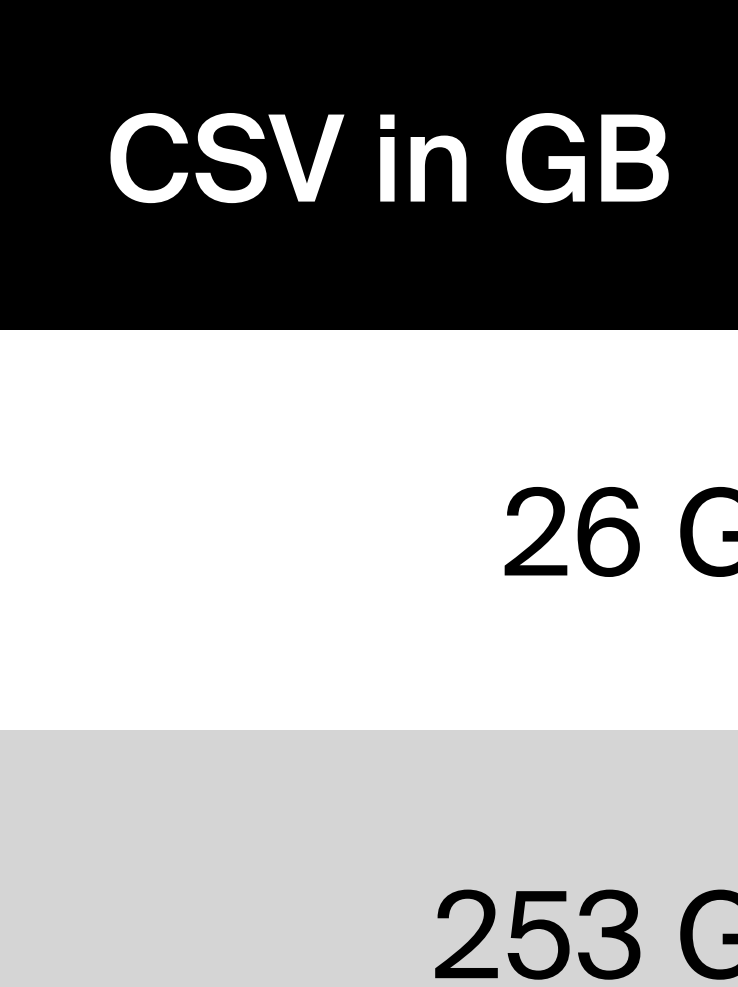

MacBook, M2Pro CPU, 32GB RAM

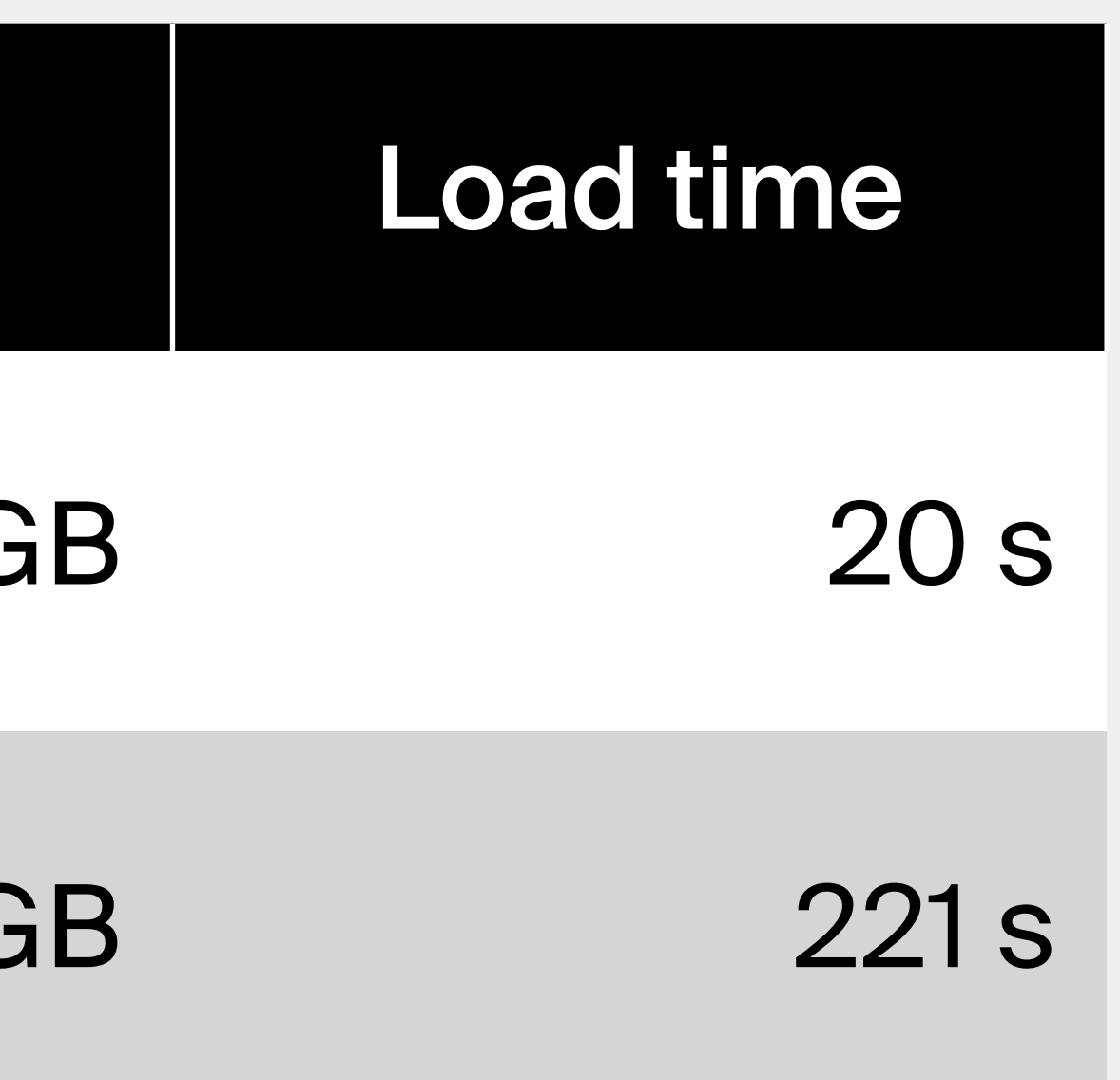

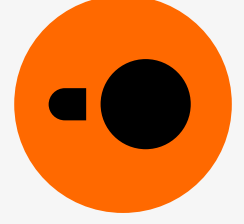

### Loading CSV at more than 1 GB/s

## Feature-rich

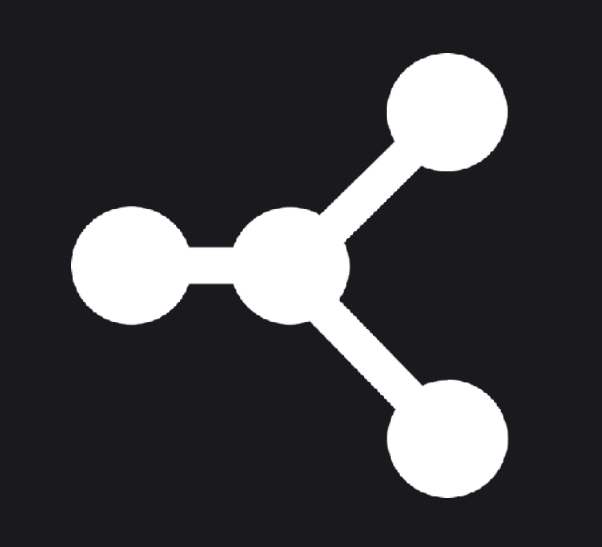

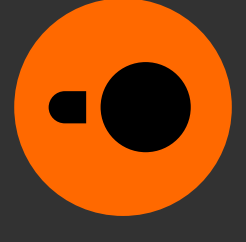

#### Input and output formats

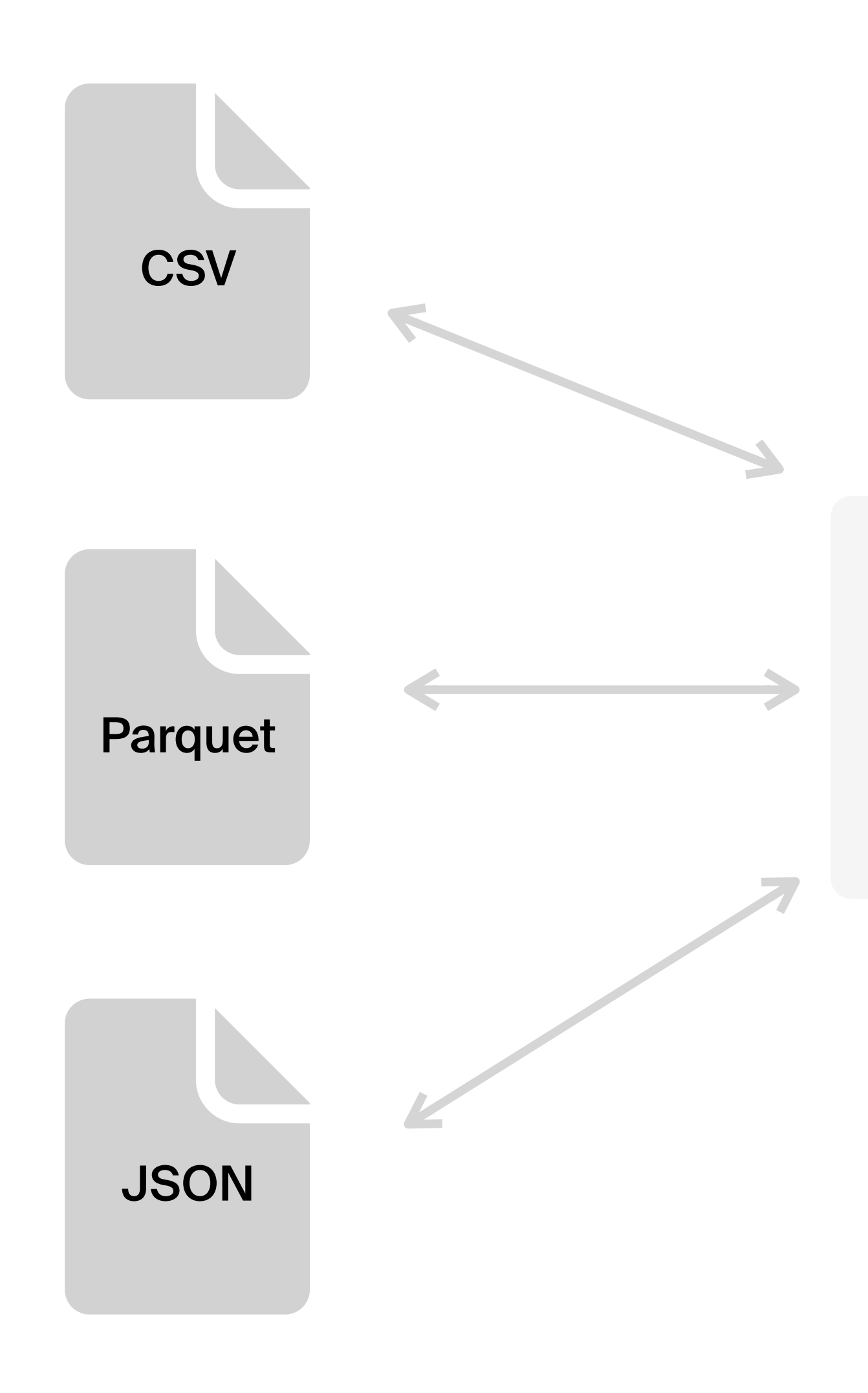

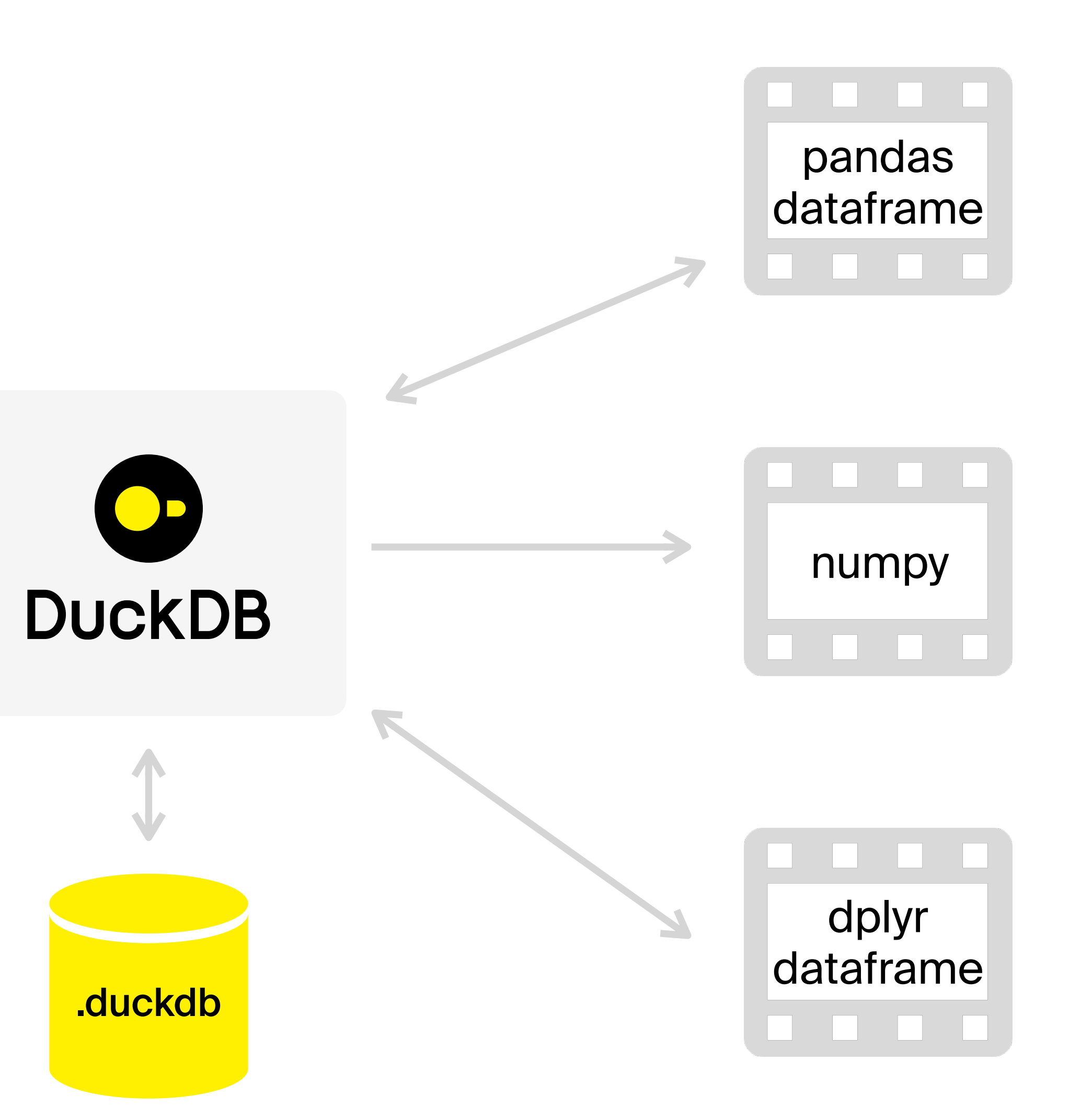

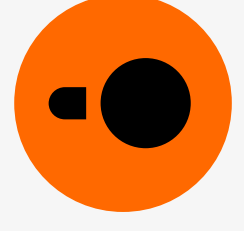

#### Input and output formats

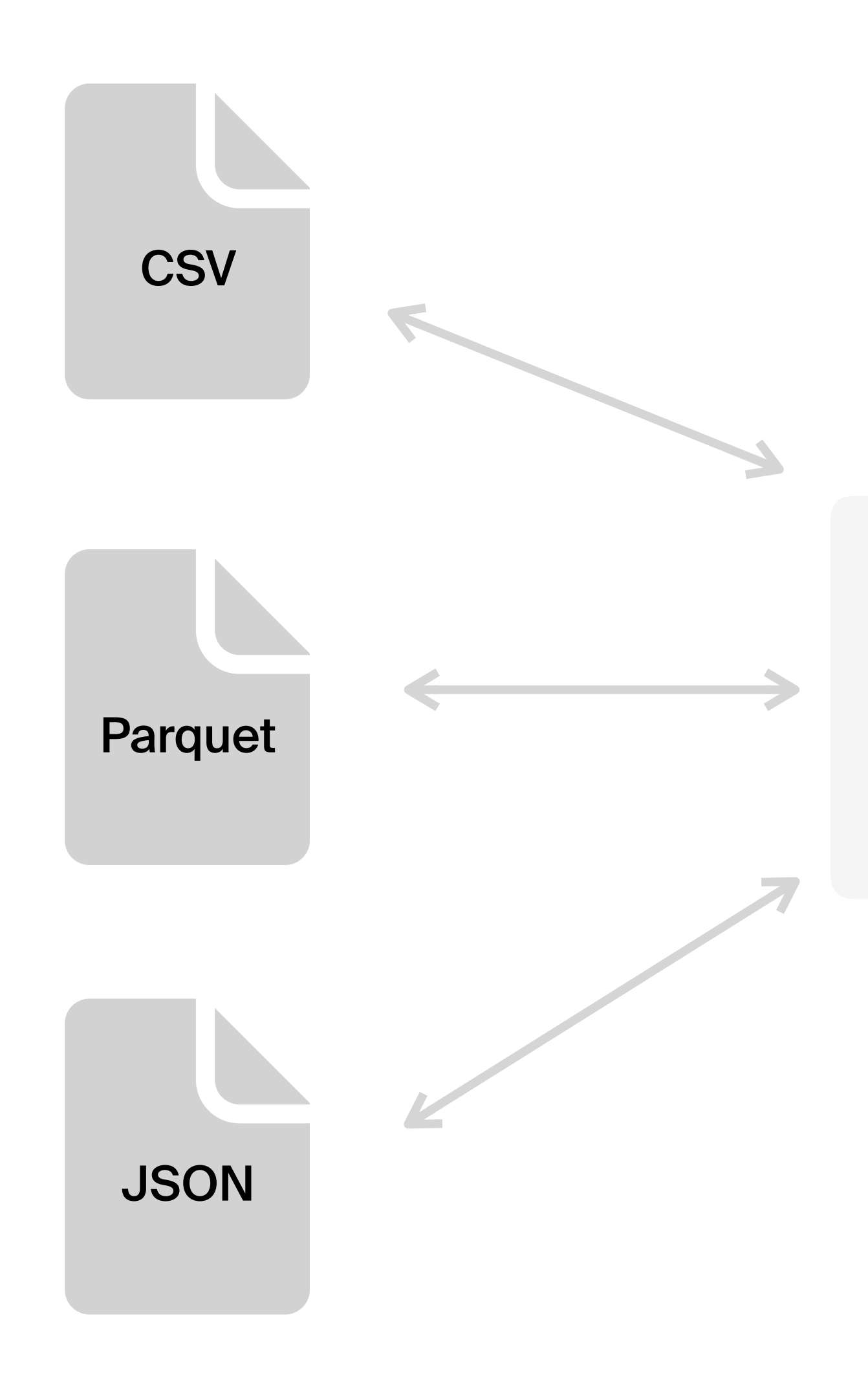

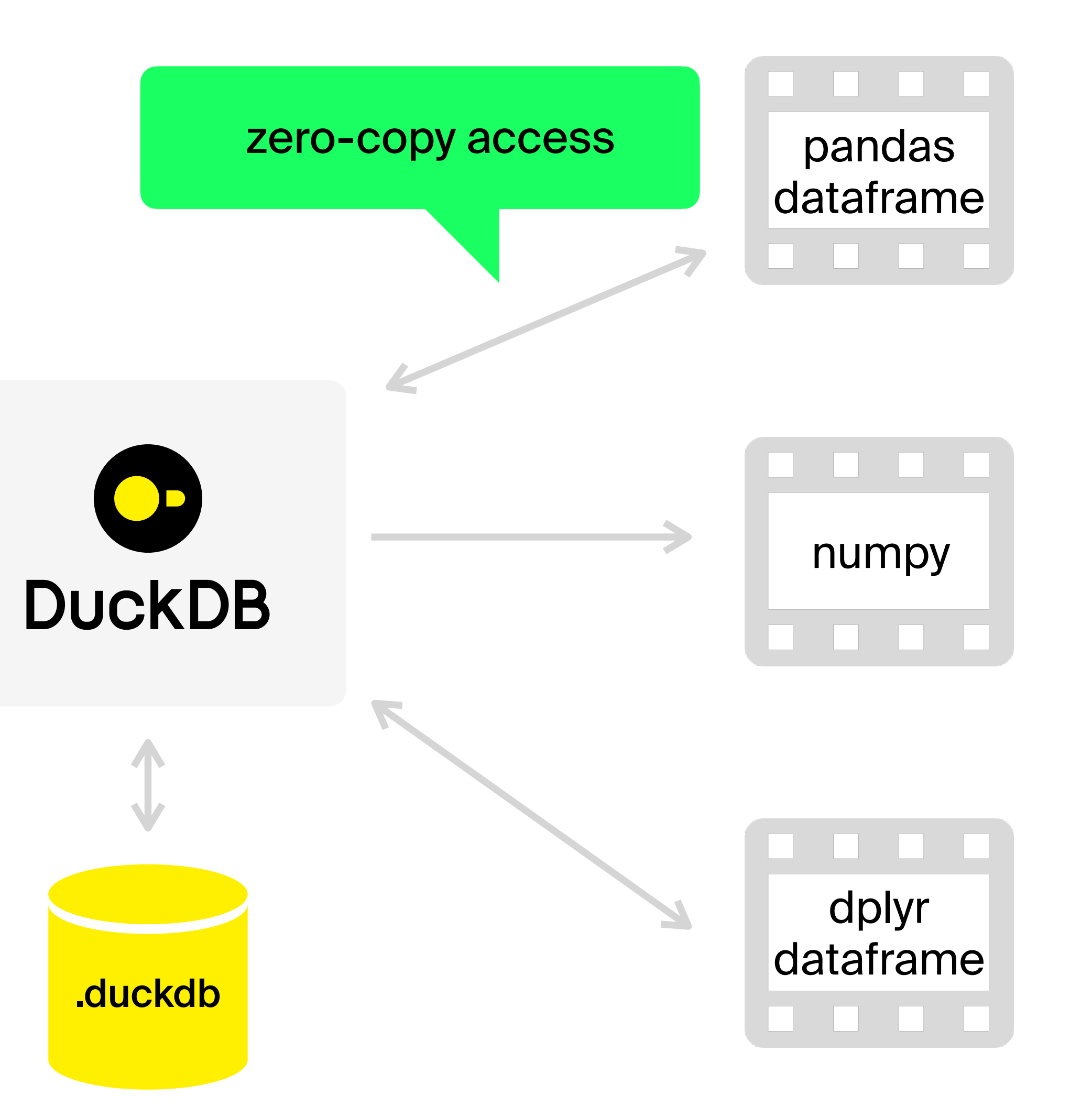

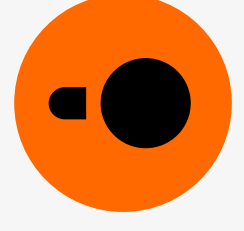

## **Query language**

PostgreSQL dialect:

- Filtering, joins, aggregates
- Subqueries
- Window functions
- Pivoting and unpivoting tables
- AsOf joins

#### 000

SELECT \* FROM grades grades\_parent **WHERE** grade= (SELECT MIN(grade) **FROM** grades WHERE grades.course=grades\_parent.course)

```
SELECT "Plant", "Date",
    AVG("MWh") OVER (
        PARTITION BY "Plant"
        ORDER BY "Date" ASC
        RANGE BETWEEN INTERVAL 3 DAYS PRECEDING
                  AND INTERVAL 3 DAYS FOLLOWING)
        AS "MWh 7-day Moving Average"
FROM "Generation History"
ORDER BY 1, 2
```
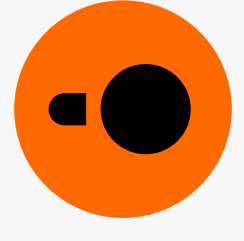

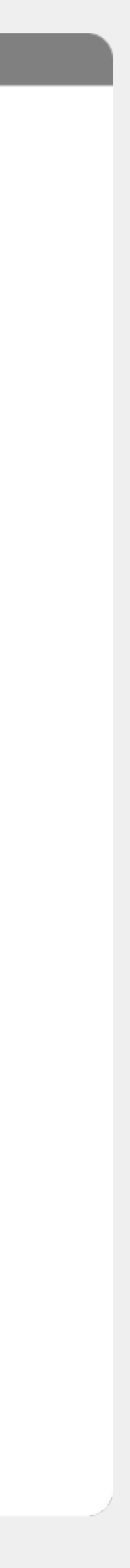

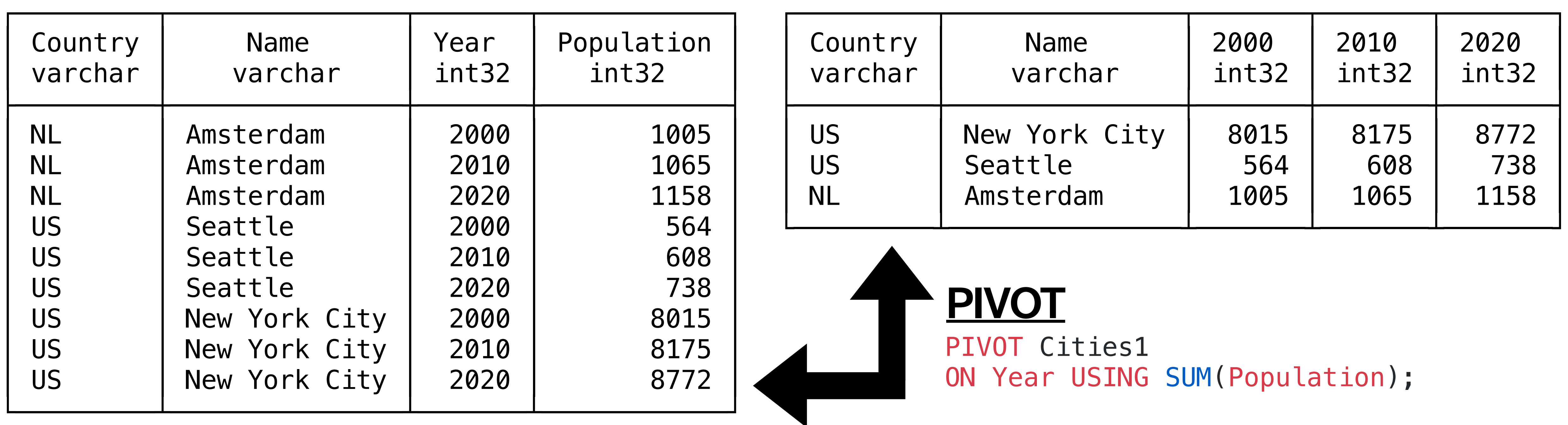

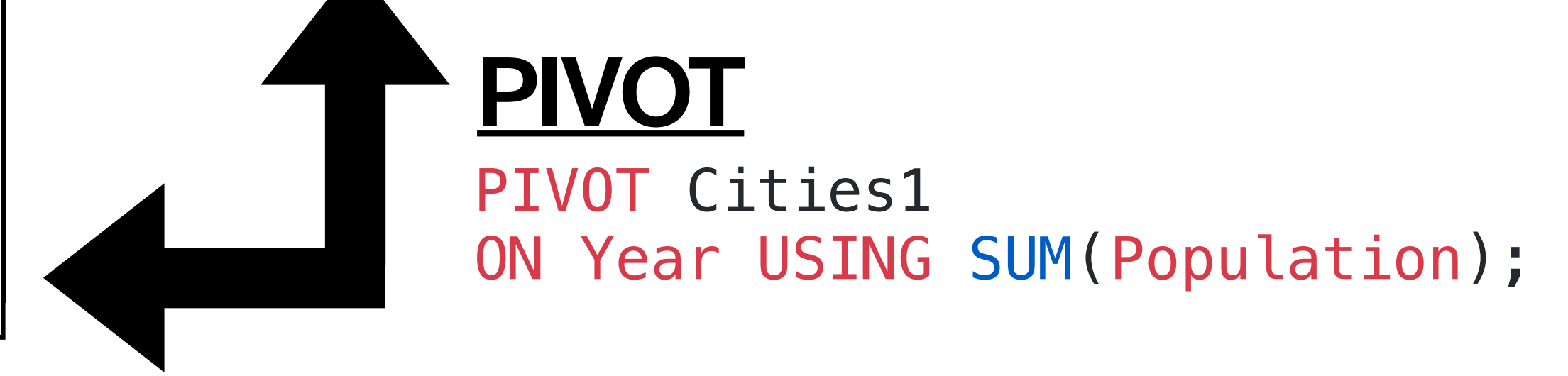

## **PIVOT and UNPIVOT**

#### **UNPIVOT**

UNPIVOT Cities2 ON 2000, 2010, 2020 INTO NAME Year VALUE Population;

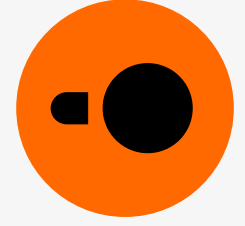

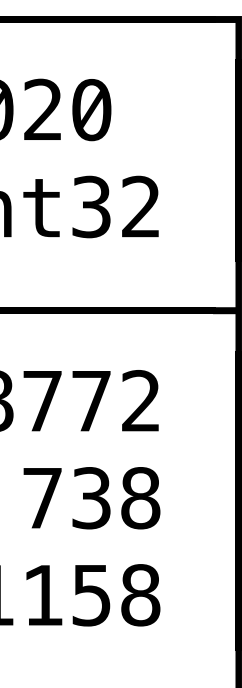

### **AsOf joins: Fuzzy temporal lookups**

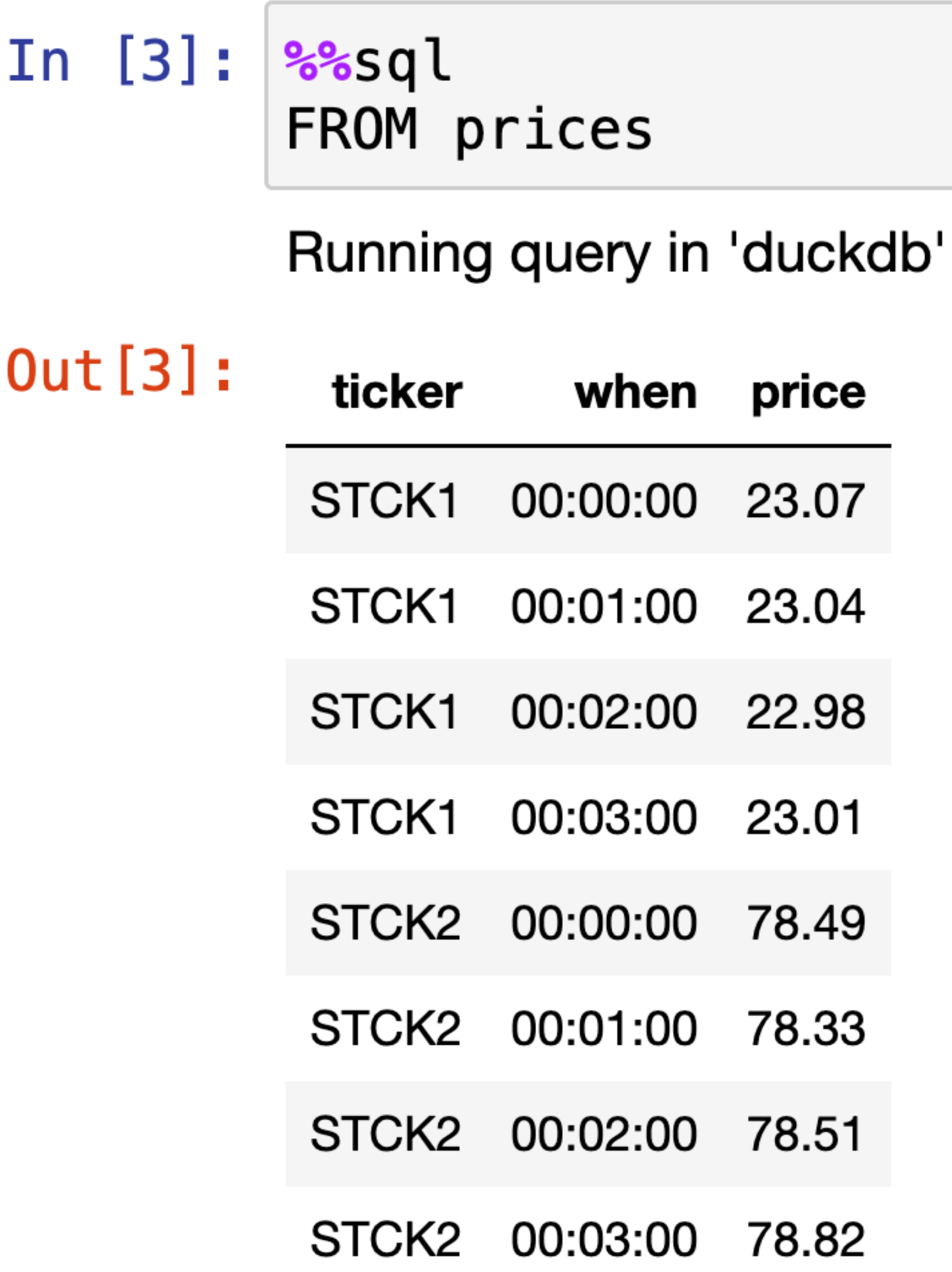

#### In  $[4]: |$ %sql FROM holdings

#### Running query in 'duckdb'

 $Out[4]:$ 

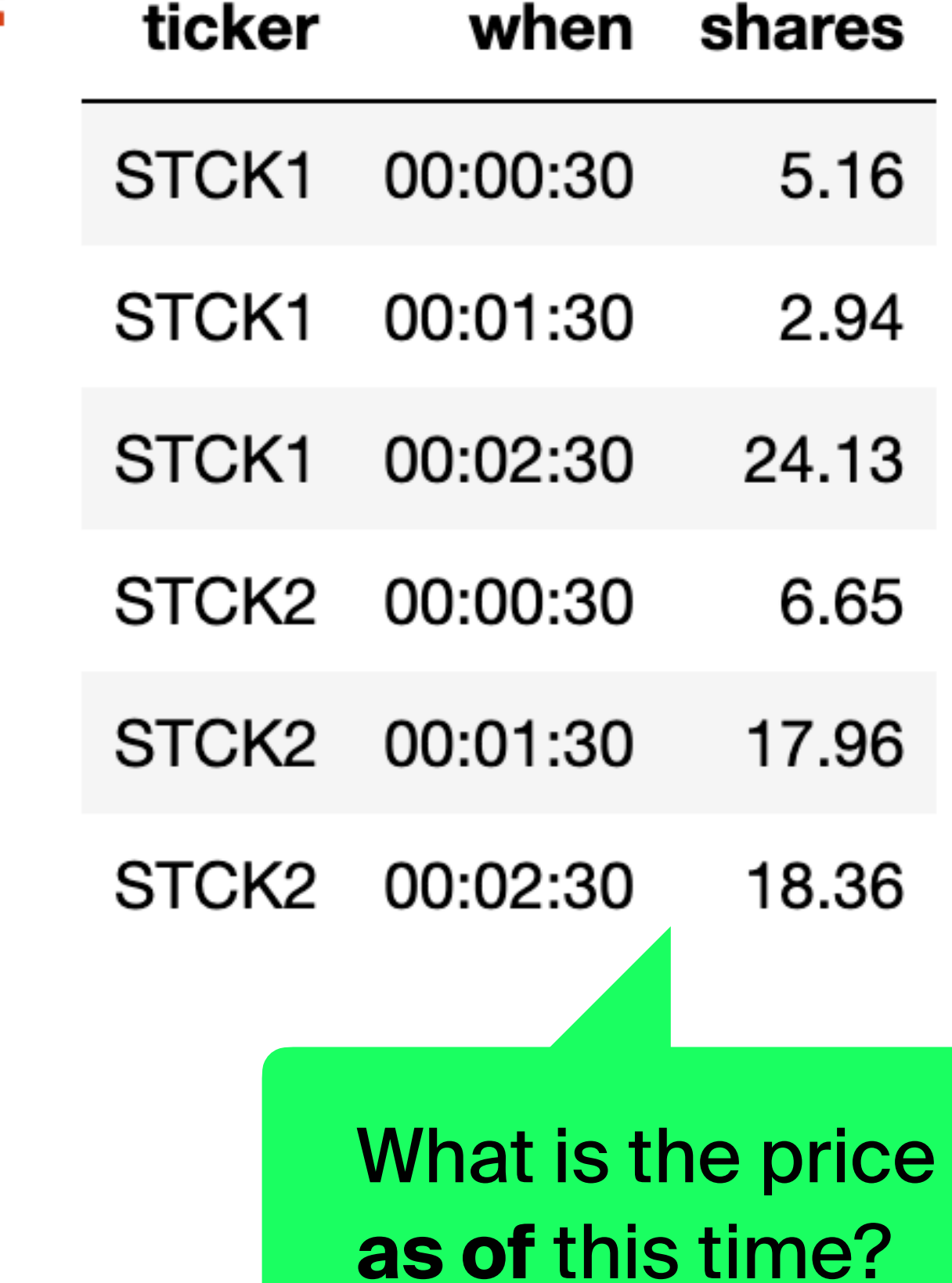

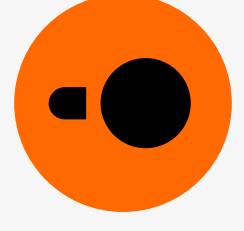

### **AsOf joins: Fuzzy temporal lookups**

#### In [5]

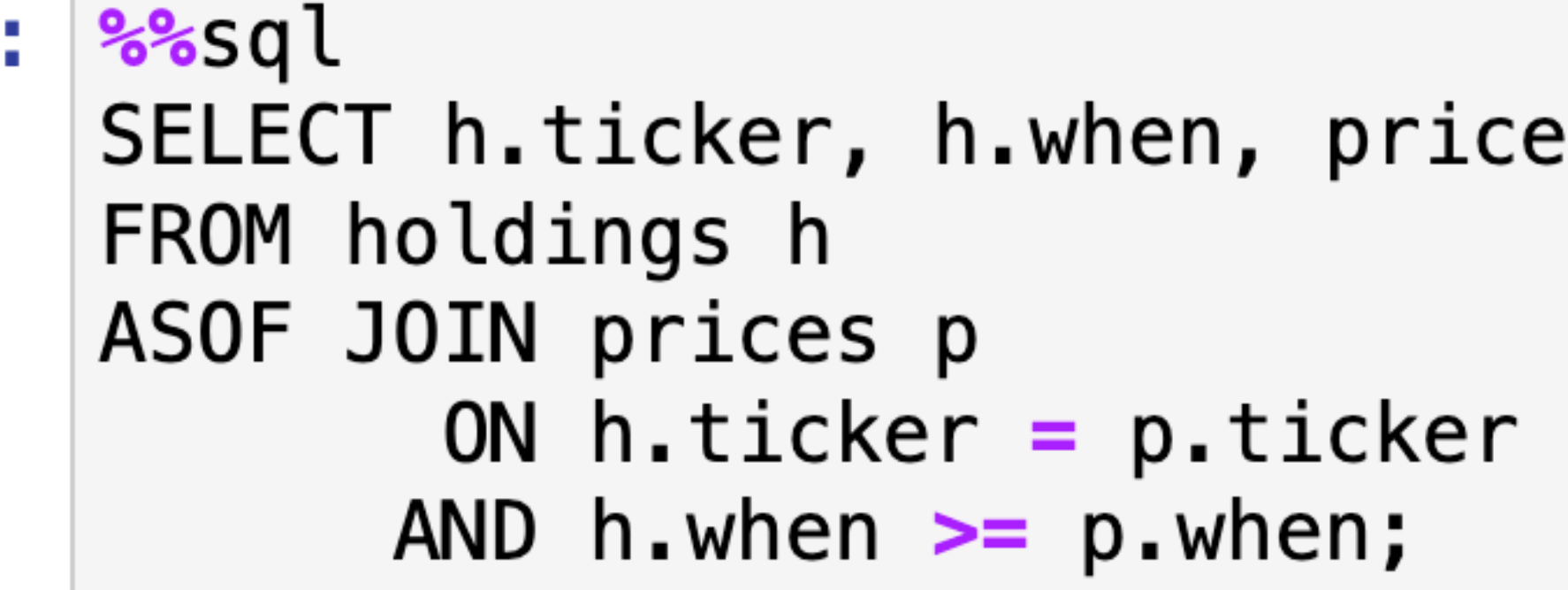

#### Running query in 'duckdb'

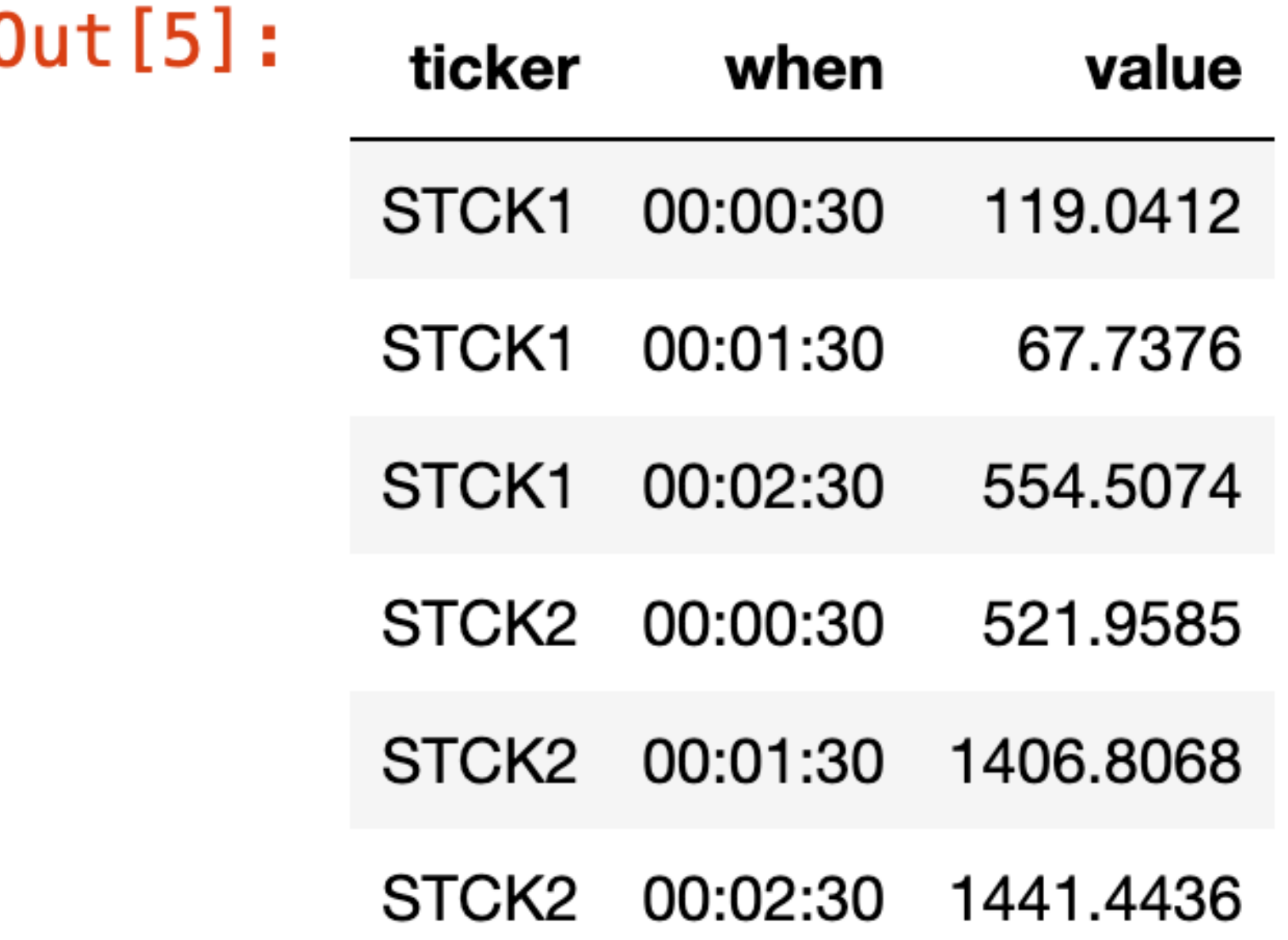

#### \* shares AS value

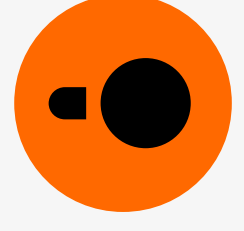

#### **Data sources and destinations**

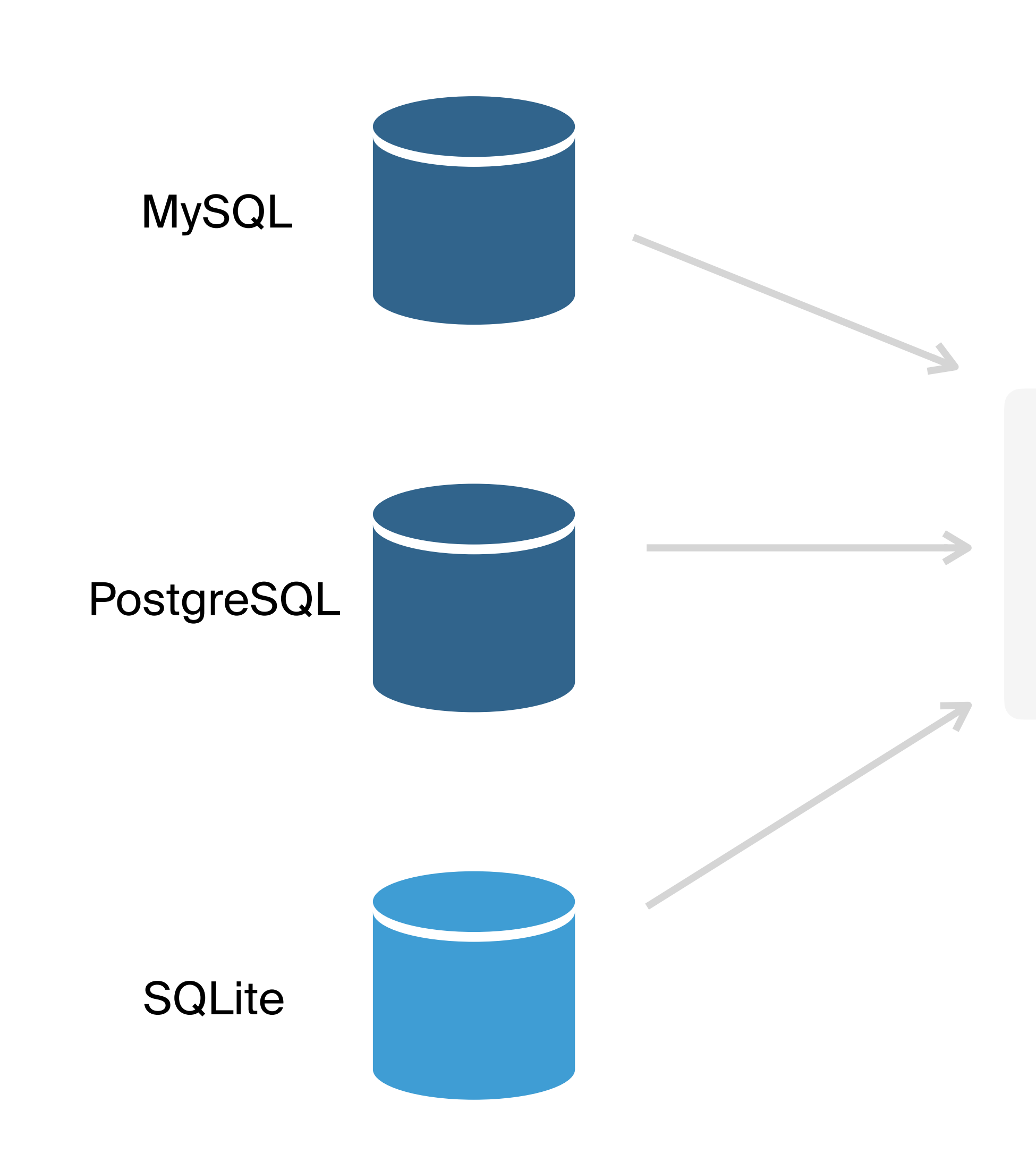

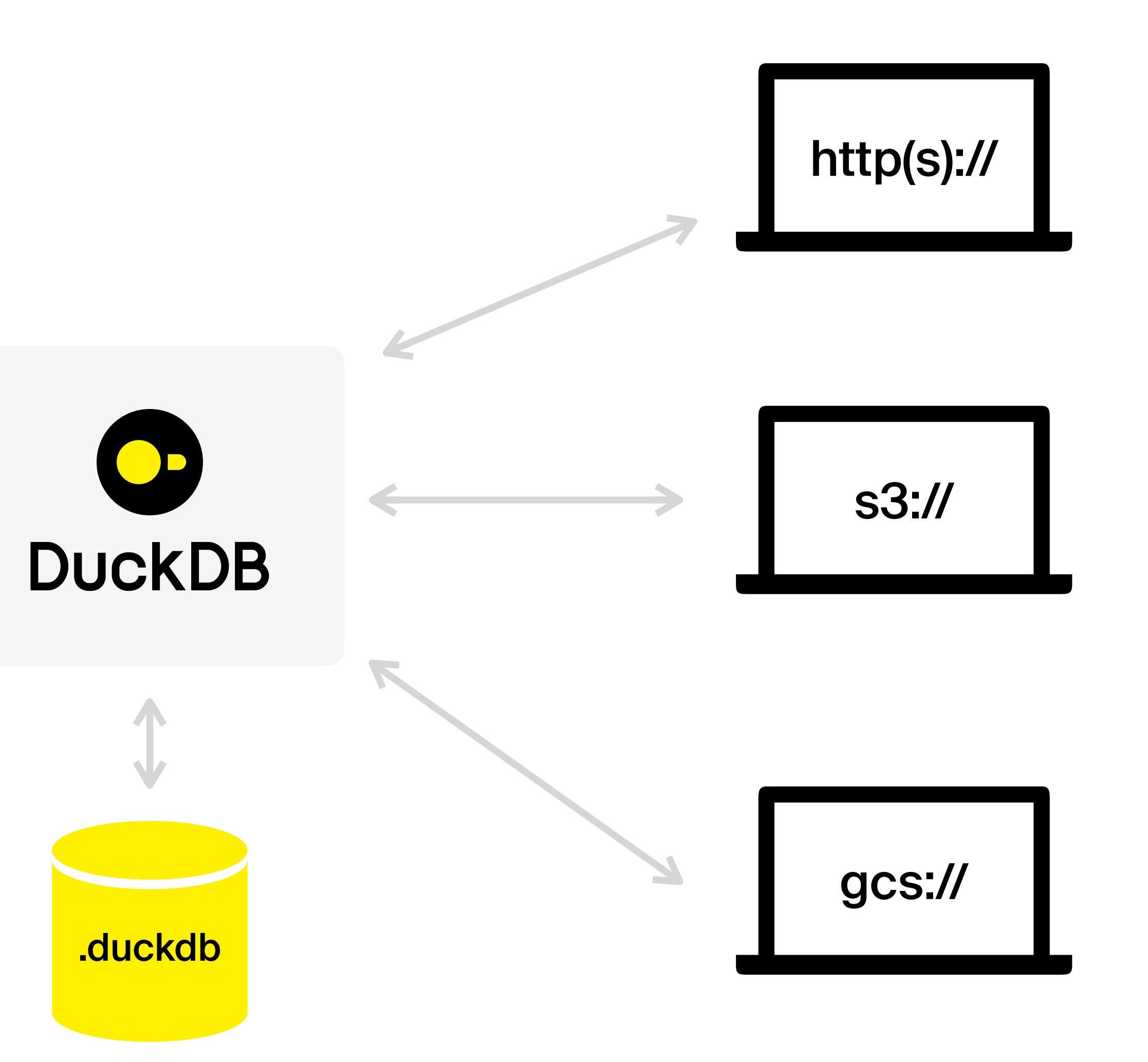

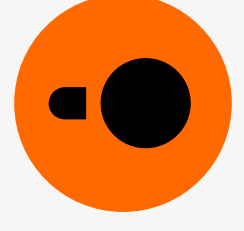

# Organizations<br>around DuckDB

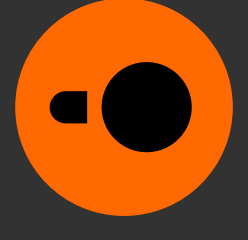

## Open-source project (MIT license)

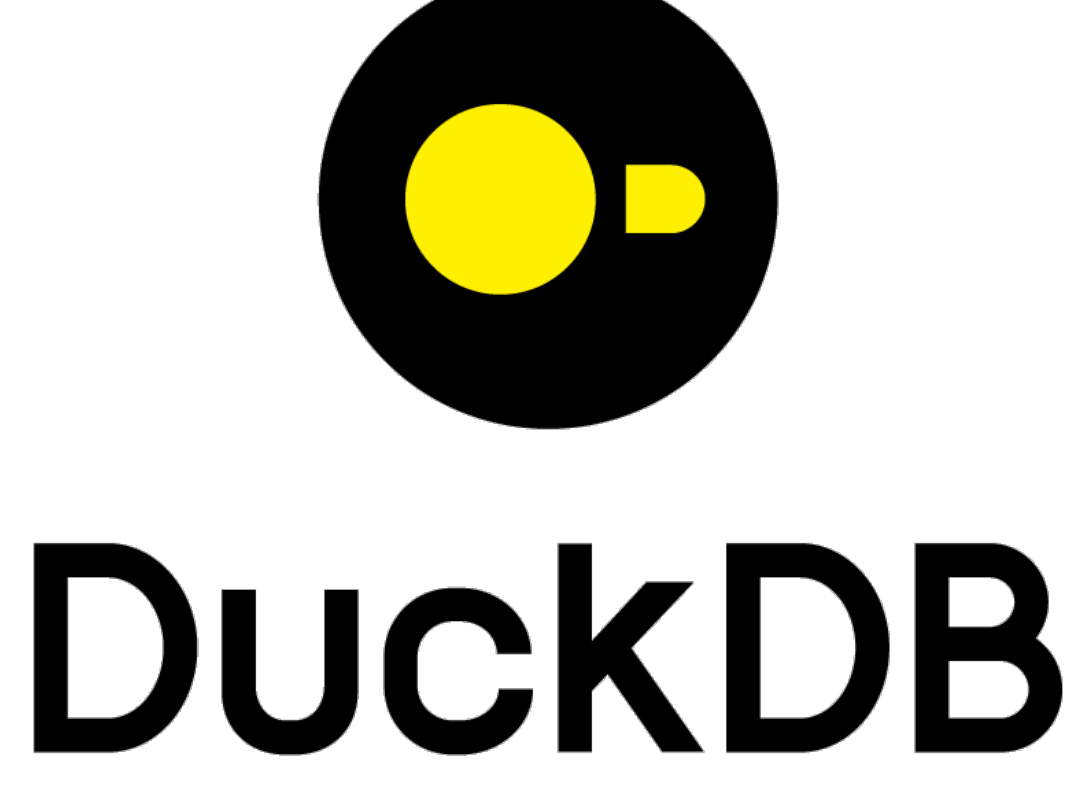

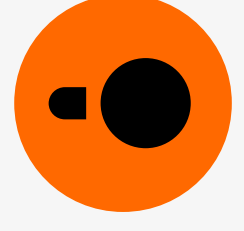

#### **Commercial support**

# DUCKDB Labs

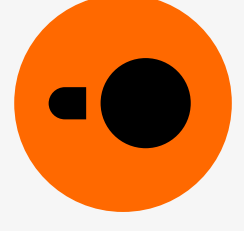

#### discord.duckdb.org @duckdb

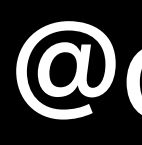

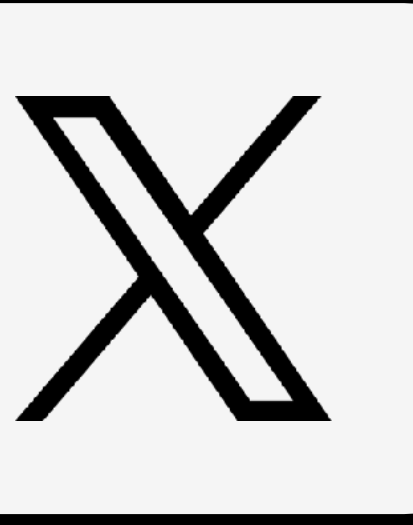

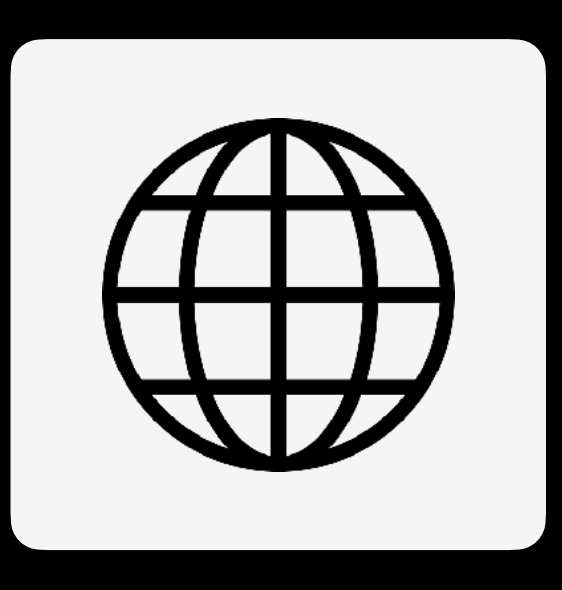

### **Stay in touch**

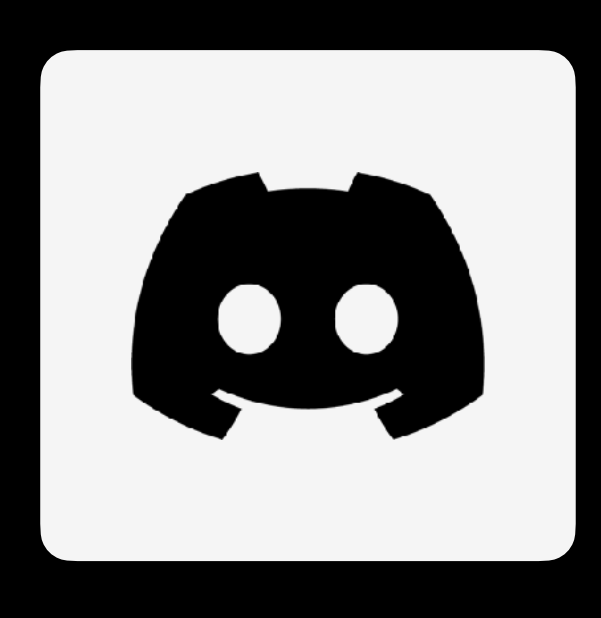

#### duckdb.org

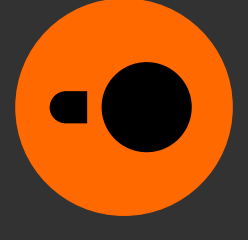

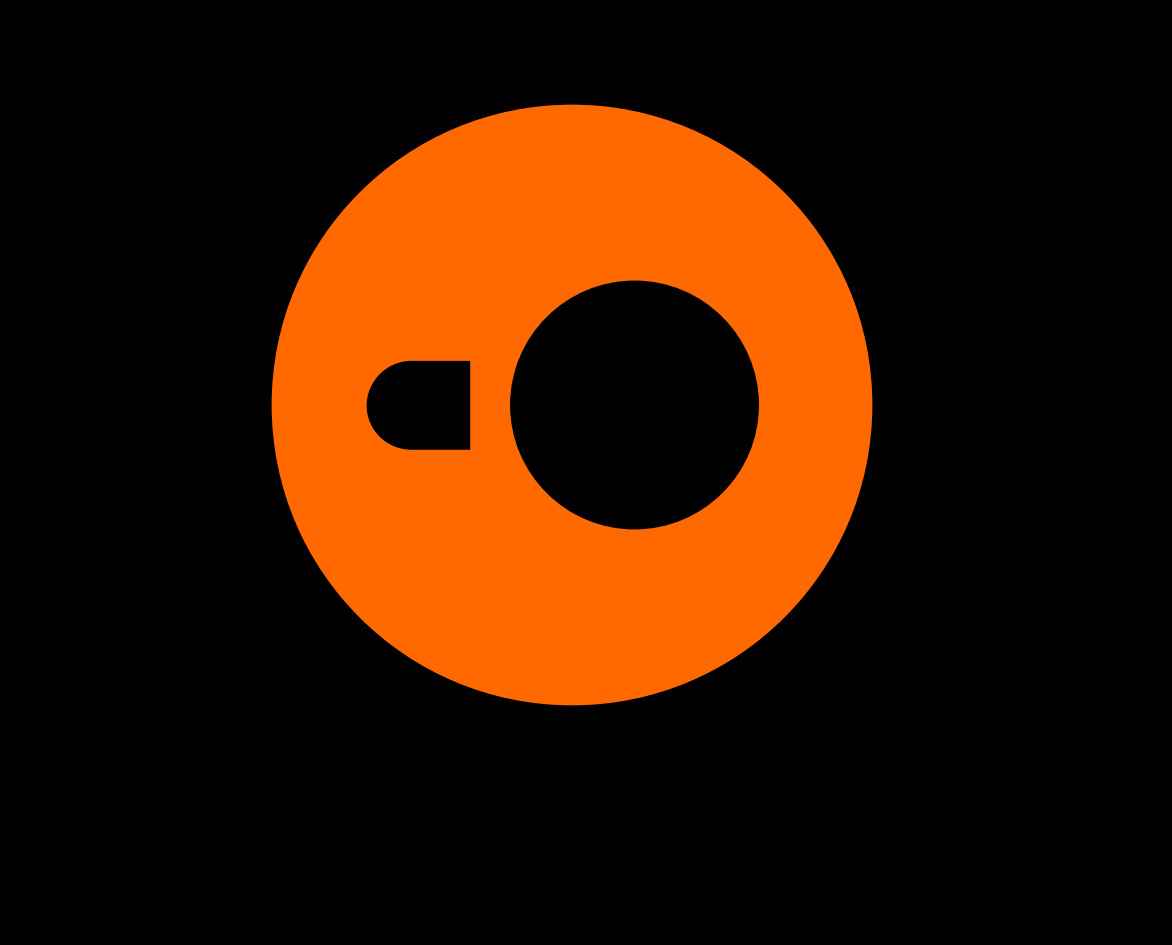